# **100% Money Back**

**Vendor:**Oracle

**Exam Code:**1Z0-148

**Exam Name:**Oracle Database: Advanced PL/SQL

**Version:**Demo

### **QUESTION 1**

Examine the following settings for a session:

PLSQL\_CODE\_TYPE = NATIVE

View the Exhibit and examine the PL/SQL code.

You compile the program with the following attributes:

SQL> ALTER PROCEDURE proc1 COMPILE PLSQL\_OPTIMIZE\_LEVEL = 1;

Which statement is true about the execution of the PROC1 procedure in this scenario?

```
CREATE OR REPLACE PROCEDURE proc1
IS
        a PLS INTEGER;
        FUNCTION func1 (a PLS INTEGER, b PLS INTEGER)
        RETURN PLS INTEGER
        TS
        BEGIN
                RETURN a + b;
        END;
BEGIN
        pragma INLINE (func1, 'YES');
        a := func1(3, 4) + 6;END proc1;
```
A. The FUNC1 function would be called inline because PRAGMA INLINE forces a specific call to be inlined.

B. The FUNC1 function would be inlined because the value set for the PLSQL\_CODE\_TYPE parameter is set to NATIVE.

C. The FUNC1 function would be called inline irrespective of the value set for the PLSQL\_OPTIMIZE\_LEVEL parameter.

D. The FUNC1 function would not be called inline because the value for the PLSQL\_OPTIMIZE\_LEVEL parameter is set to a lower value.

Correct Answer: D

### **QUESTION 2**

You created an application context successfully. The user OE was granted the EXECUTE privilege on the DBMS\_SESSION package. The user receives this error while setting the value for an attribute within the context: SQL> EXECUTE DBMS\_SESSION.SET\_CONTEXT(\\'SALES\_ORDERS\_CTX\\',\\'ACCOUNT\_MGR\\',\\'OE\\'); BEGIN DBMS\_SESSION.SET\_CONTEXT(\\'SALES\_ORDERS\_CTX\\',\\'ACCOUNT\_MGR\\',\\'OE\\'); END;

ERROR at line 1: ORA-01031: insufficient privileges ORA-06512: at "SYS.DBMS\_SESSION", line 94 ORA-06512: at line 1 What is the reason for this error?

A. The context was created with a package name in the USING clause.

B. The attribute can be set only in the package associated with the context.

C. The package associated with the context did not exist at the time of creation of the context.

D. The value for an attribute of a user-defined context can be set only by the ALTER SESSION command.

Correct Answer: B

### **QUESTION 3**

Examine this code:

CREATE TYPE list\_typ IS TABLE OF NUMBER;

/

\*

## DECLARE

l list list typ := list typ ();

Which two executable sections will display the message TRUE?

A. BEGIN IF l\_list.LIMIT IS NOT NULL THEN DBMS\_OUTPUT.PUT\_LINE ('TRUE'); END IF; END;

B. BEGIN l\_list.EXTEND; IF l\_list.PRIOR (1\_list.FIRST) IS NULL THEN DBMS\_OUTPUT.PUT\_LINE ('TRUE'); END IF; END;

C. BEGIN l\_list.EXTEND; IF l\_list IS EMPTY THEN DBMS\_OUTPUT.PUT\_LINE ('TRUE'); END IF; END;

D. BEGIN IF I\_list.FIRST IS NULL THEN DBMS\_OUTPUT.PUT\_LINE ('TRUE'); END IF; END;

E. BEGIN IF l\_list.FIRST =1 THEN DBMS\_OUTPUT.PUT\_LINE ('TRUE'); END IF; END;

Correct Answer: BD

# **QUESTION 4**

Which two statements are true about nested tables and varrays? (Choose two.)

- A. Only varrays must have consecutive numbers as subscripts.
- B. Only nested tables can be used as column types in database tables.
- C. Both nested tables and varrays must have consecutive numbers as subscripts.
- D. Both nested tables and varrays can be used as column types in database tables.

Correct Answer: AD

### **QUESTION 5**

Examine the structure of the EMPLOYEES table in the SCOTT schema. Name Null? Type

EMPLOYEE\_ID NOT NULL NUMBER(6)

FIRST\_NAME VARCHAR2(20)

LAST\_NAME NOT NULL VARCHAR2(25)

SALARY NOT NULL NUMBER(8,2)

COMMISSION\_PCT NUMBER(2,2)

DEPARTMENT\_ID NUMBER(4)

View the Exhibit and examine the code for the EMP\_TOTSAL procedure created by user SCOTT.

Which statement is true regarding the EMP\_TOTSAL procedure?

```
CREATE OR REPLACE PROCEDURE emp_totsal
(p_emp_id NUMBER)
TSV_total NUMBER := 0;
BEGIN
  SELECT salary+(salary*NVL(commission_pct,0)) INTO V_total
  FROM employees
  WHERE employee_id=p_emp_id;
  IF SQL%NOTFOUND THEN
     DBMS_OUTPUT.PUT_LINE('Employee does not exist');
  ELSE
     .<br>DBMS_OUTPUT.PUT_LINE('Total salary for employee '||<br>p_emp_id || ' is ' || v_total);
  END IF;
END;
```
A. It is created successfully, but displays the correct output message only for existent employee IDs.

B. It is created successfully and displays the correct output message for both existent and nonexistent employee IDs.

C. It generates an error because the %NOTFOUND attribute cannot be used in combination with a SELECT INTO statement.

D. It generates an error because a user-defined exception has to be included whenever the % NOTFOUND attribute is

used in combination with a SELECT INTO statement.

Correct Answer: A

### **QUESTION 6**

View Exhibit1 and examine the structure of the EMPLOYEES table.

View Exhibit2 and examine the code in the PL/SQL block.

The PL/SQL block fails to execute.

What could be the reason?

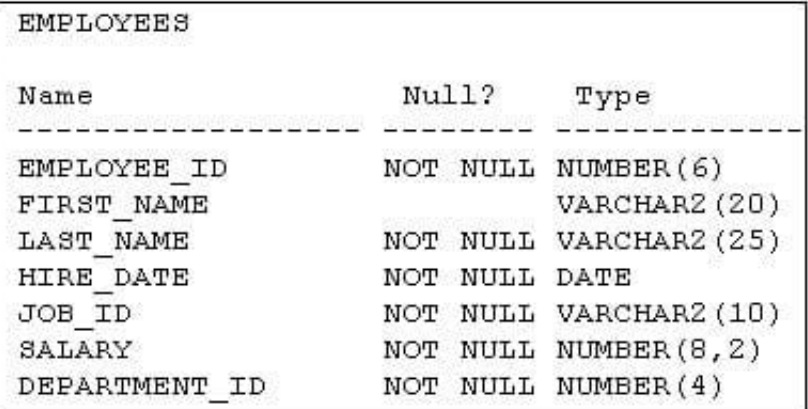

```
DECLARE
  TYPE Roster IS TABLE OF VARCHAR2 (35):
  TYPE Last name typ IS VARRAY(3) OF VARCHAR2(20);
  oldnames Roster := Roster ('Carson', 'Hamilton', 'Singh');
  newnames Roster;
  group1 Last name typ := Last name typ('Jones','Wong','Marc');
  group2 Last name typ;
  FUNCTION get enames (p deptno NUMBER)
    RETURN Roster IS
    v last names Roster:= Roster();
    BEGIN
       SELECT last name INTO v last names FROM employees
                         WHERE department id = p deptno;
       RETURN v last names;
   END get enames;
BEGIN
  group2 := group1;group1(3) := oldnames(3);newnames := get enames (20) ;
END;
```
A. Nested tables cannot be returned by a function.

B. The NEWNAMES nested table has not been initialized.

C. The assignment operator cannot be used to transfer all the element values from GROUP1 to GROUP2.

D. The third element of OLDNAMES cannot be assigned to the third element of GROUP1 because they are of inconsistent data types.

E. LAST\_NAME values cannot be assigned to the V\_LAST\_NAMES nested table because local collection types are not allowed in SQL statements.

Correct Answer: E

# **QUESTION 7**

Examine the structure of the PRINT\_MEDIA table: Name Null? Type

ADVT\_ID NUMBER

ADVT\_SOURCE CLOB

Examine the following PL/SQL block:

DECLARE

lobloc CLOB;

buffer VARCHAR2(100);

amount NUMBER;

offset NUMBER :=1;

BEGIN

buffer :=\\'This is the second line of a new document\\';

amount := LENGTH(buffer);

SELECT advt\_source INTO lobloc FROM print\_media WHERE advt\_id=2 FOR UPDATE;

DBMS\_LOB.WRITE(lobloc,amount,offset,buffer);

COMMIT;

END;

/

What must be the value in the ADVT\_SOURCE column for the above code to execute successfully?

A. null

B. an empty locator

C. a non-NULL value

D. either null or any non-NULL values

Correct Answer: C

# **QUESTION 8**

Which two statements are true about the usage of the DBMS\_DESCRIBE.DESCRIBE\_PROCEDURE procedure? (Choose two.)

A. You can describe remote objects.

B. You can describe anonymous PL/SQL blocks.

C. You can describe a stored procedure, stored function, packaged procedure, or packaged function.

D. You can obtain information about the position, name, and data type of the arguments of a procedure.

Correct Answer: CD

# **QUESTION 9**

The result cache is enabled for the database instance.

Examine the following code for a PL/SQL function:

CREATE OR REPLACE FUNCTION get\_hire\_date (emp\_id NUMBER) RETURN

VARCHAR

RESULT\_CACHE RELIES\_ON (HR.EMPLOYEES)

IS

date\_hired DATE;

BEGIN

SELECT hire\_date INTO date\_hired

FROM HR.EMPLOYEES

WHERE EMPLOYEE\_ID = emp\_id;

RETURN TO\_CHAR(date\_hired);

END;

Which statement is true in this scenario?

A. If sessions have different NLS\_DATE\_FORMAT settings, cached results have different formats.

B. The function results are not cached because the query used in the function returns the DATE data type.

C. If sessions have different NLS\_DATE\_FORMAT settings, cached results have same formats because the function\\'s return type is VARCHAR.

D. If a function is executed with same argument value but different NLS\_DATE\_FORMAT for the session, the cached result is overwritten with the new function result.

Correct Answer: A

### **QUESTION 10**

Which must be true in order to add RESULT\_CACHE to a function header and have it compile successfully?

- A. The IN parameters must not include BLOB, CLOB, collection or record data types.
- B. The function must be created with invoker\\'s rights or in an anonymous block.
- C. The function must be declared as a pipelined table function.
- D. The function must have an OUT or an IN OUT parameter.

Correct Answer: A

Reference: https://docs.oracle.com/cd/E18283\_01/appdev.112/e17126/subprograms.htm#insertedID11

### **QUESTION 11**

The database instance was recently started up. Examine the following parameter settings for the database instance:

NAME TYPE VALUE

.........

result\_cache\_max\_result integer 5

result\_cache\_max\_size big integer 0

result\_cache\_mode string MANUAL

result\_cache\_remote\_expiration integer 0

.........

You reset the value for the result\_cache\_max\_size parameter by issuing the following command:

SQL> ALTER SYSTEM SET result\_cache\_max\_size = 1056k SCOPE = BOTH;

System altered.

Which statement is true in this scenario?

- A. 1056 KB is allocated for the result cache and the result cache is enabled.
- B. 1056 KB is allocated for the result cache, but the result cache is disabled.
- C. The results for only the queries that have the RESULT\_CACHE hint are cached.
- D. The results for all the queries except those having the NO\_RESULT\_CACHE hint are cached.

Correct Answer: B

### **QUESTION 12**

Which two statements are true about cursor variables? (Choose two.)

A. A cursor variable points to the current row in the result set of a multirow query stored in a work area.

B. A cursor variable is an explicitly named work area in which the results of different multirow queries can be stored.

C. A cursor variable can be used only if a query is performed and its results are processed in the same subprogram.

D. A cursor variable can be used to perform a query in one subprogram, and process the results in a different subprogram.

Correct Answer: AD